### Photoshop Free Full Version Download For Pc LINK

Installing Adobe Photoshop on your computer is a great way to earn money. There are several different ways that you can make money installing software. First, you can make money by installing software for someone else and charging them for the service. Second, you can make money by installing software for yourself and selling the software when it is complete. Finally, you can make money by installing software on your own computer and selling the software that you have installed. You'll make more money by installing software for a friend or someone else, since you will usually get a better rate for installing software for someone else. You can make more money by installing software for yourself, but that requires more work.

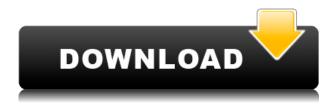

You can now create a new Smart Brush in the Brush panel, so you don't have to add a new Smart Brush style manually. A Smart Brushes will come from the Arts & Design categories as well as the one for a specific industry. Although Lightroom is a camera RAW plugin, the latest version has a button to post your edited photos to a Facebook album. (There is no photo organization, such as a sidebar or tabs.) Publish to Instagram is also available in this version but there is a settings panel to limit the image size and final upload resolution. Manuel has talked about Lightroom 5 in his latest blog post. The biggest addition is the Collect tool. It's a new feature that can be used to collect many other actions, save states, and even hashtags. There are tabs for working on actions and user presets at the top. There is a new action named Cropping (as you might guess), which might help in annotating where it is necessary to crop a photo. It does not, however, include functions to create a crop perspective grid. Now you can edit the script in the top left corner of the viewfinder and save a new script. You must also be able to select options for the script by clicking on the plus and minus signs. There is a new check box to transfer settings to all frames instead of just to the selected frame. After getting an older update it ran slowly and wouldn't open the same files as it previously did. Then OS update solved the issues, so you have to be careful about what you update with your machines.

# Adobe Photoshop 2021 (Version 22.4.3) Incl Product Key Windows 10-11 {{ updAte }} 2022

What It Does: The Crop tool will let you resize the image to fit into a standard frame in your layout. This may be useful if you're dealing with very large images, those with wide borders, and elements that overrun the borders of the image. Once the layer is finalized, you can adjust the eraser over your layer or crop your graphic. The easy-to-use interface of Photoshop Camera will allow you to remove areas of an image and play with the individual pieces of the image. Just remember that the eraser is bound to the layer so make sure you create a new layer and work on it as you'd expect to erase anything on the layer. Here's how to do it: Before applying filters and other effects, use the eraser tool to remove and edit a background. To do so, simply select the eraser tool from the tools panel on top of Photoshop Camera and then you can erase the background. You can do this over a layer or individual selected area. Use the options for blending and changing the opacity of the eraser to make the end result most accurately represent what you want to achieve.

#### **Easy Peasy!**

### What are the uses of Photoshop Camera?

As you can see, Photoshop Camera has a ton of uses. You can use it to erase background or to remove bullets from a webpage. Every decision we make at Adobe, from the teams we build to our products, has a purpose. Why do we believe that photography and creative classes can be accessible to everyone? It's because that's what we really believe. We believe that creative tools mean different things for everyone, and photography is no exception. e3d0a04c9c

## Adobe Photoshop 2021 (Version 22.4.3) Download free Incl Product Key [Win/Mac] {{ Hot! }} 2022

Everything you need to know to work confidently with images, Photoshop CS3 has been completely redone to provide you with the most powerful and user-friendly tools yet. And the latest release of Photoshop, Adobe Photoshop CS3: A Complete Course and Compendium of Features reveals all of the powerful features, updates, and released updates. Whether you're a beginner, or you're an Adobe Photoshop expert, you'll get all the help you need with this resource guide. In this updated, comprehensive guide to Photoshop, author Jason Bloom (Author of Photoshop Secrets) reveals the latest features of the world's most popular graphics editing software. The book will show you how to be an expert at editing photos, and explains all the basic editing techniques to get the right look in your images. With this book, you'll learn about the major changes in Photoshop CS3 and how they enable you to edit images using the most powerful features. The last section of the book talks about the new inclusions that will help you get the best results. Discover how to manipulate Web files and create interesting graphics for your Web sites. Learn how to gawk at Web site metadata, use Photoshop to add streaks and patterns to your images, and create stunning Web-site images. Using your desktop computer to edit images is cumbersome and doesn't allow you to do all of your favorite editing work away from it. Adobe Photoshop Elements, on the other hand, lets you work on images from a variety of devices, including phones and tablets. With app-based editing, you can edit images without ever leaving your mobile device.

photoshop free full version download photoshop free filter download photoshop free free download 7.0 photoshop free full version download photoshop free for windows 7 download photoshop free for pc download photoshop free fonts download photoshop app download for pc windows 10 free photoshop app download for mac photoshop windows 10 free download

Making a website for a client? The customer can view your latest design work in the browser and even comment on their favorite aspects. With Photoshop for the web, you can make changes to the design in the browser, and then publish it to a shared folder to review with the client. When you're ready to send it live, upload the design as a web project to a web server. In addition to the new features coming to the desktop version of the application, an online edition of Photo.com will be available in February. This online version of Photo.com will include all the same content as the desktop application, but it will also integrate with your library of photos, making it easier to find and share memories from the cloud as well as through social media. The online edition will also offer new Web Services. Through Web Services, you'll be able to select and upload assets from your local hard drive to the Photo.com Cloud, create and send prints directly in the browser, and even submit images directly and seamlessly from your desktop or mobile device to the Photo. Photoshop is an easier way of creating images with the help of many ways. It is the global brand across the world that welcome new creative professionals and technology enthusiasts. It traverses the images demanded by designers and the editors. We all have at least learned the basics behind image editing along with Adobe Photoshop. Seeing is believing and for your website design, photography, and graphic design needs, you need not hesitate to hire more than one professional. With growing familiarity with the concepts of five or six other methods, it becomes a challenge to perform all of them with ease. However, do not worry if you are not conversant with all the required applications to serve them all. One of our best sources of inspiration to hire a digital artist to create the flawless images for your brochures, websites, content management system (CMS), or portfolio.

Photoshop One Mix allows you to put multiple photos, video clips, even 3D content together into one image. You can even apply an effect to it, to create a collage. It's pretty fun to use, with options to make collages from presets, or from scratch, or to take a 3D photo. Adobe's biggest software release in the last few years has been Adobe Creative Cloud, which includes a complete suite of software from Photoshop, Lightroom, and other leading creative tools as well. It's designed to help you be more creative with your work, whether you are a beginner,

hobbyist, or master. It is a subscription-based software suite, which allows you to use those tools from wherever you are, with a single sign-in. It also includes: "Back in 1984, I looked at the desktop publishing software that was available back then, and felt that the software had to be much more powerful in order to meet the demands of serious users, especially the design professionals who made their living with desktop publishing. Adobe PostScript-- which was also developed at a time when there were no desktop computer stores-- allowed us to address that need. With the release of our first desktop publishing software, Adobe Photoshop, we set a new standard for the user experience." It's a bittersweet time for us, as we have been putting so much effort into keeping everyone updated but we have now decided to cease production of the low end models altogether. It's been absolutely incredible to work with so many of you over the years and we can't wait to meet all of you again when we launch Photoshop. Thank you so much for your undying support over the years and we look forward to seeing you on the artwork! :-)

 $\frac{https://soundcloud.com/aforlacacit/usb-redirector-technician-edition-crack}{https://soundcloud.com/anewugob1975/download-steam-apidll-for-naruto-ultimate-ninja-storm-revolution}$ 

https://soundcloud.com/egwimakaremy/strand-7-full-version-crack https://soundcloud.com/artemc30n/ledeno-doba-4-na-srpskom-ceo-film-13 https://soundcloud.com/anton6x2sh/microsoft-project-2010-64-pt-br-torrent

In this comprehensive CS6 guide, Adobe provides step-by-step instructions on how to get started with your new feature to apply smart object and 3D layer styles, to increase the sharpness of images, improve the appearance of skin tones, and more The course guide presents comprehensive, detailed tutorials that will teach you how to achieve common photo editing effects. It's an unique combination of the best tutorials and hands-on step-by-step instructions on what you need to do. The "New in CS6" tutorials are fun and easy to understand. They bring Photoshop to life. You'll learn how to enhance your photographs and create special effects, including the ability to apply smooth, 3D-like finishes to photos. Moreover, you'll learn how to use editing techniques in 3D comics and images, including billboard effects. Learn how to use Film Noir to match film studio effects, and how to add vibrant color gradations to portraits. A simple, step-by-step approach combined with the endless power of the software is what makes Adobe cloud technology like Photoshop and Lightroom useful to people in different stages of creativity. This is a must for anyone who wants to understand Photoshop. If you want to get Photoshop, there are two simple ways. One is to buy it, and the other is to learn how to customize it. This tutorial will walk you through the customization process. Once you've customized Photoshop, you can start to expand you capabilities by learning more under the "Learn more" menu.

Download the Photoshop app and browse through your galleries for customer content. Use and share the images with the customer, making sure that you upload the correct versions. Sort the images by size, and use the best looking content for the client. Make sure those selected images get into the right hands. There are many manageable aspects to getting Photoshop right. They must have a professional image, and a pretty website ID. These first impressions will be the first things a potential customer sees. For this reason, you should not underestimate the importance of it. In order to get started with the process, it's best to get familiar with the different tools and features that are available. By learning about these tools and their features will help you to start making design decisions that will help you to make your website design and server better. Photoshop gives you the ability to build amazing designs and layouts that can be reused by different stakeholders. After an idea is formed and the design elements are created, these can be exported to other programs so that anyone involved in the project or company can make necessary edits. Photographers create their own designs in Photoshop and then upload those designs to the web. These are the most versatile and powerful design tool. The new version of Lightroom update their app. It currently supports Mac and Windows from the three major platforms of Mac, PC, and iOS. It was introduced at Photokina 2019 by the name Adobe Lightroom CC 2019.10.30, and it was delayed update due to the introduction of the Adobe Creative Cloud in 2019. However, the update is already ready and downloadable. The update includes the new features from the latest version of the software, which is updated to version 5.9.4. More than 200 new features are included in this release, which also address the bugs and its user's other reported queries.